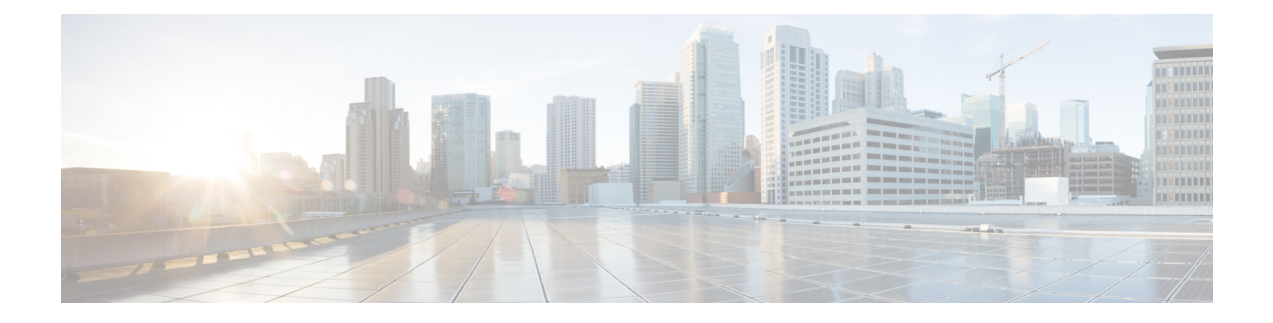

# **Dial Plan Overview**

- [About](#page-0-0) the Dial Plan, on page 1
- Dial Plan [Prerequisites,](#page-0-1) on page 1
- Dial Plan [Configuration,](#page-0-2) on page 1

# <span id="page-0-0"></span>**About the Dial Plan**

The dial plan is responsible for instructing the Cisco Unified Communications Manager system about how to route calls. When you configure a dial plan, you define such rules as:

- the type of calls that are allowed
- the preferred path that the system uses to place a call, as well as alternate paths
- how extensions are dialed
- how called and calling numbers are presented

### <span id="page-0-2"></span><span id="page-0-1"></span>**Dial Plan Prerequisites**

Before you configure the dial plan, complete these tasks:

- Initial [Configuration](cucm_b_system-configuration-1151su7-1151su8_chapter2.pdf#nameddest=unique_10) Task Flow
- Inbound and Outbound Calling [Configuration](cucm_b_system-configuration-1151su7-1151su8_chapter8.pdf#nameddest=unique_11)

# **Dial Plan Configuration**

Complete the following task flows to configure the dial plan for your system.

#### **Procedure**

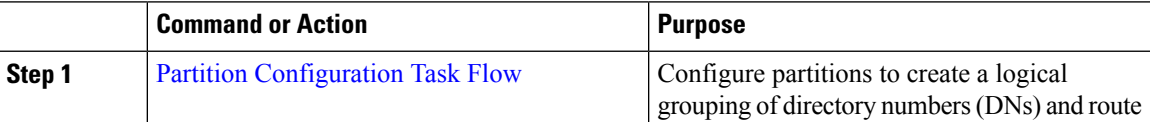

 $\mathbf{l}$ 

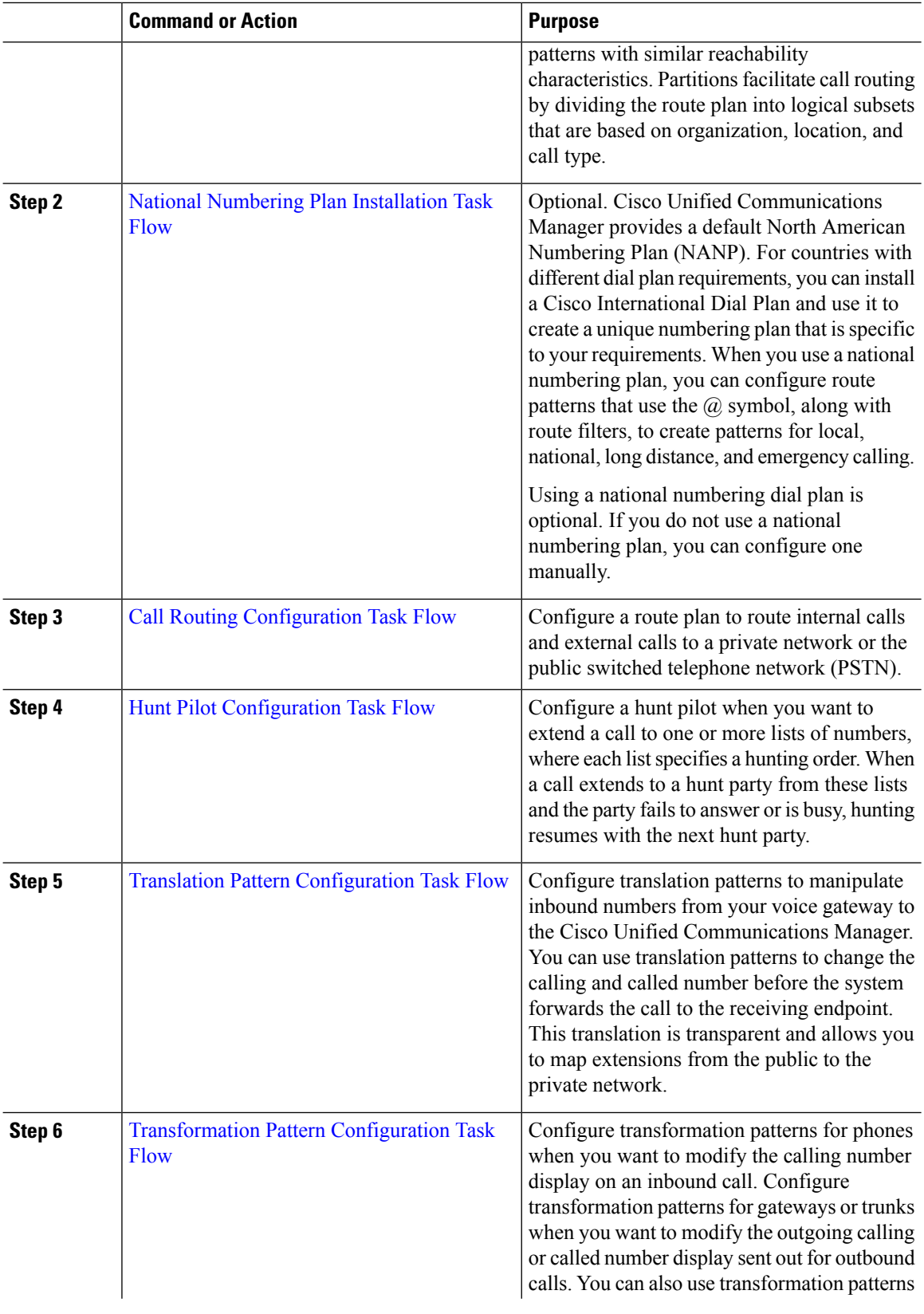

٦

 $\mathbf l$ 

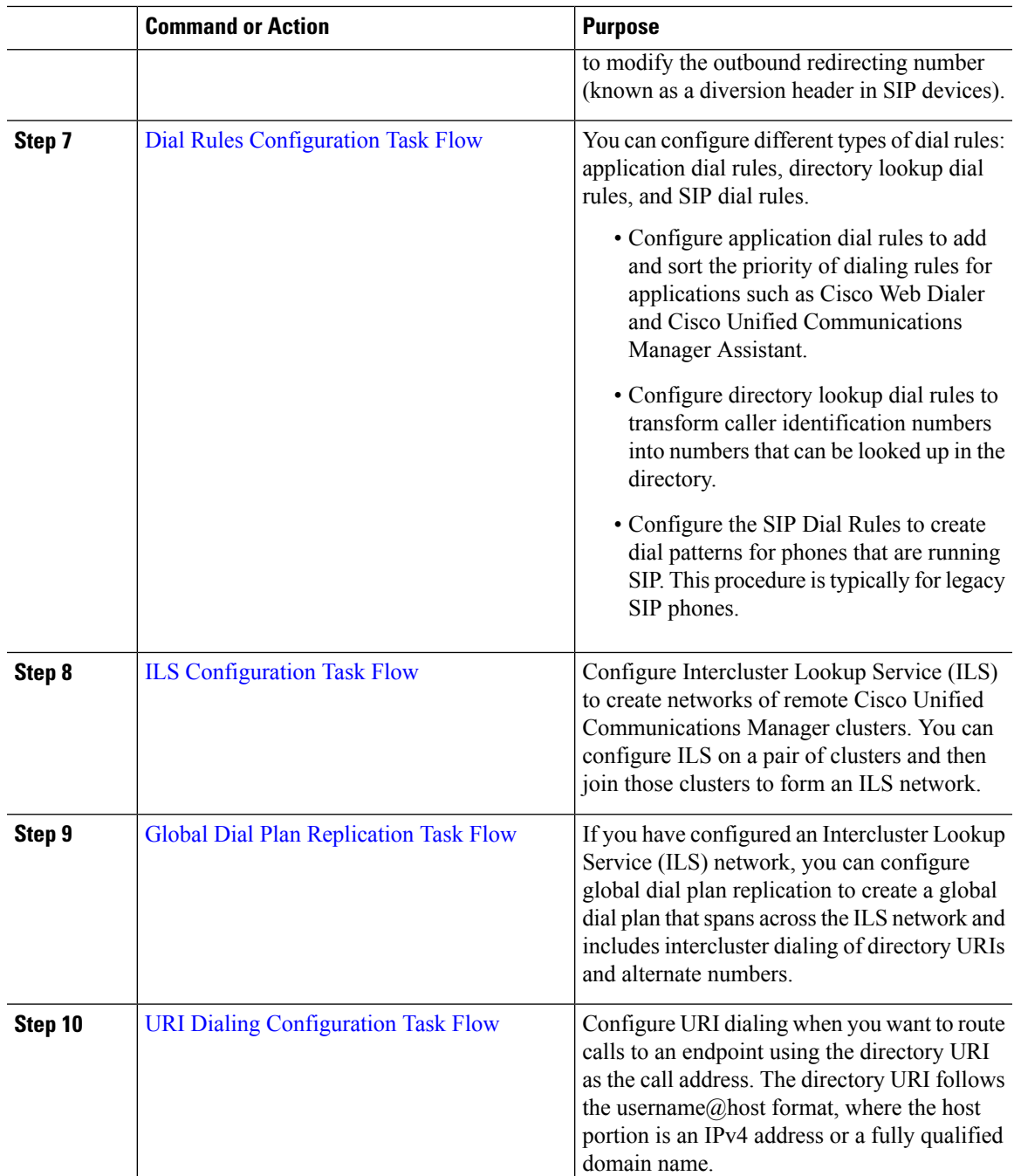

 $\mathbf I$ 

**4**

٦